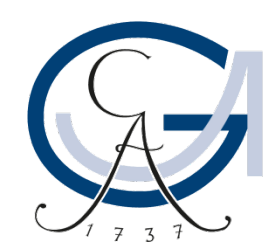

# GEORG-AUGUST-UNIVERSITÄT GÖTTINGEN

## **Macros**

Stata Self-Learning Course

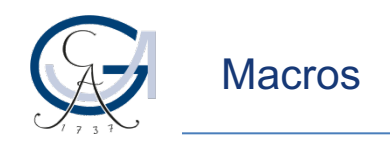

#### **Macros**

- Virtual objects: store strings and numbers
- Use for
	- Creating variable lists
	- Storing results
	- Refer to file paths
- Example: macro
	- local
	- global

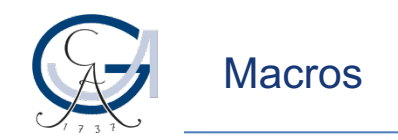

### **Locals and globals**

- Locals
	- Store content for duration of dofile or program
	- Called by `*localname*'
- Globals
	- Store content until Stata is closed
	- Called by \$*globalname*
- Creating locals

local *localname content* local *localname = expression* local *localname: extended\_macro\_function*

• Creating globals replace local by global

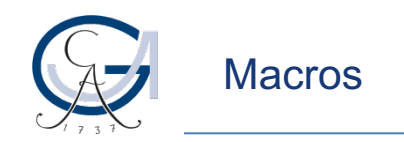

#### **Macros: Some hints I**

- Only use globals if a local doesn't do the job
- Call locals or globals with  $\dot{ }$  and \$
- For printing a \$-sign, write  $\setminus$ \$ global word hello display "\$14" display "\$word" display "\\$word"
	- Using macros in file paths on Windows global myfolder user
	- use C:\Windows\\$myfolder\file
	- Always use / instead of \

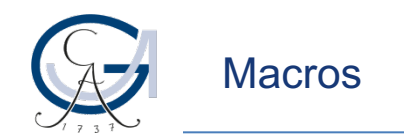

#### **Macros: Some hints II**

- Locals expand from inside to outside Locals defined as  $x1 = 2$ ,  $x2 = 5$ ,  $x3 = 10$ , and  $i = 1$  $\forall x$ <sup>"</sup>  $\rightarrow$  expands to  $\forall x$ <sup>"</sup> and then to 2
- Expand globals from inside to outside using curly brackets Globals defined as  $x1 = 2$ ,  $x2 = 5$ ,  $x3 = 10$ , and  $i = 1$  $\{\overline{x}\}\$   $\rightarrow$  expands to  $\overline{\phantom{0}}\$  and then to 1  $\frac{1}{2}x\sin\theta$  equivalent to `x'`i', expands to 1 as local/global x is empty
- Nest globals and locals  $S\{x'i'\}$

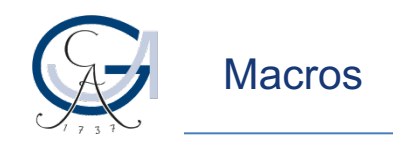

#### **Macros: Some hints III**

- Use curly brackets if a global is followed by text
	- $local$  a number  $\rightarrow$  defines local global a number  $\rightarrow$  defines global
- -
	- display "`a'1"  $\rightarrow$  reads local a and 1
	- display "\$a1"  $\rightarrow$  reads global a1
	- display "\$ $\{a\}1$ "  $\rightarrow$  reads global a and 1

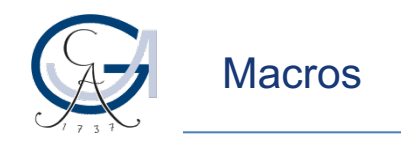

#### **Macros: Some hints IV**

Macros always contain the content assigned at creation

global varlist var1 var2 global newlist \$varlist var3 display "\$newlist"  $\rightarrow$  var1 var2 var3 global varlist var1 display "\$newlist"  $\rightarrow$  var1 var2 var3

• Creating permanent link between globals:

global varlist var1 var2 global newlist \\$varlist var3 display "\$newlist"  $\rightarrow$  var1 var2 var3 global varlist var1 display "\$newlist"  $\rightarrow$  var1 var3

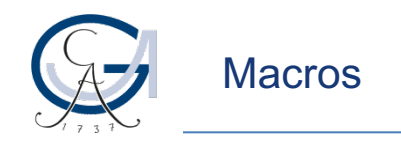

#### **Macros: Some hints V**

- When calling a macro, double quotes at the beginning and end are omitted (but not in the middle)
	- local a "Germany"

local b Germany

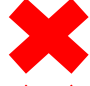

gen country\_number = 1 if country\_name == `a'

gen country\_number =  $1$  if country\_name == `b'

gen country\_number =  $1$  if country\_name == "`a'"

- Compound double quotes `" "' avoid confusion "A"B"C" vs. `"A`"B"`C"'
- Always use compound double quotes if a macro might contain normal double quotes to avoid unwanted behaviour!

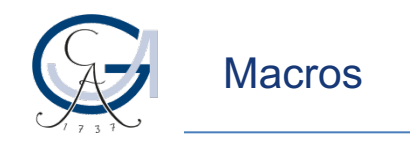

#### **Macros: Some hints VI**

- Some commands accept numbers as arguments set obs 10
- Problems:
	- Command only works if current number of observations is smaller than 10
	- Unclear how many additional observations are created
- Solution:

set obs  $\equiv N + 5'$   $\rightarrow$  calculates \_N and then executes command